*Analysis using Limit State Method Formulas...* 1/7

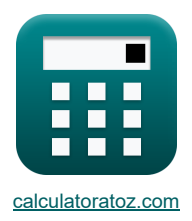

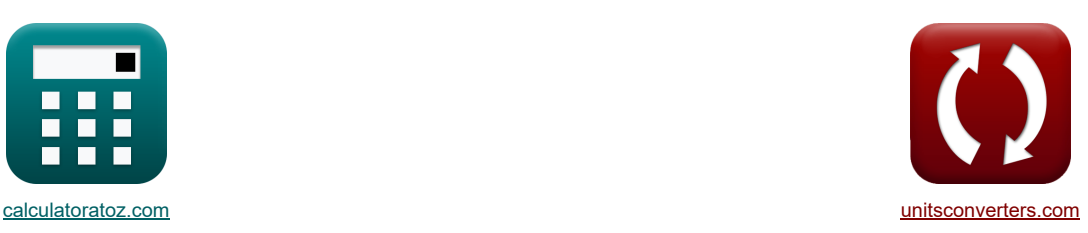

# **Análise usando o método do estado limite Fórmulas**

[Calculadoras!](https://www.calculatoratoz.com/pt) [Conversões!](https://www.unitsconverters.com/pt)

Exemplos!

marca páginas **[calculatoratoz.com](https://www.calculatoratoz.com/pt)**, **[unitsconverters.com](https://www.unitsconverters.com/pt)**

Maior cobertura de calculadoras e crescente - **30.000+ calculadoras!**

Calcular com uma unidade diferente para cada variável - **Conversão de unidade embutida!**

Coleção mais ampla de medidas e unidades - **250+ medições!**

Sinta-se à vontade para COMPARTILHAR este documento com seus amigos!

*[Por favor, deixe seu feedback aqui...](https://docs.google.com/forms/d/e/1FAIpQLSf4b4wDgl-KBPJGChMJCxFlqrHvFdmw4Z8WHDP7MoWEdk8QOw/viewform?usp=pp_url&entry.1491156970=An%C3%A1lise%20usando%20o%20m%C3%A9todo%20do%20estado%20limite%20F%C3%B3rmulas)*

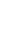

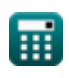

## **Lista de 11 Análise usando o método do estado limite Fórmulas**

## **Análise usando o método do estado limite**

#### **Seções Retangulares Duplamente Armadas**

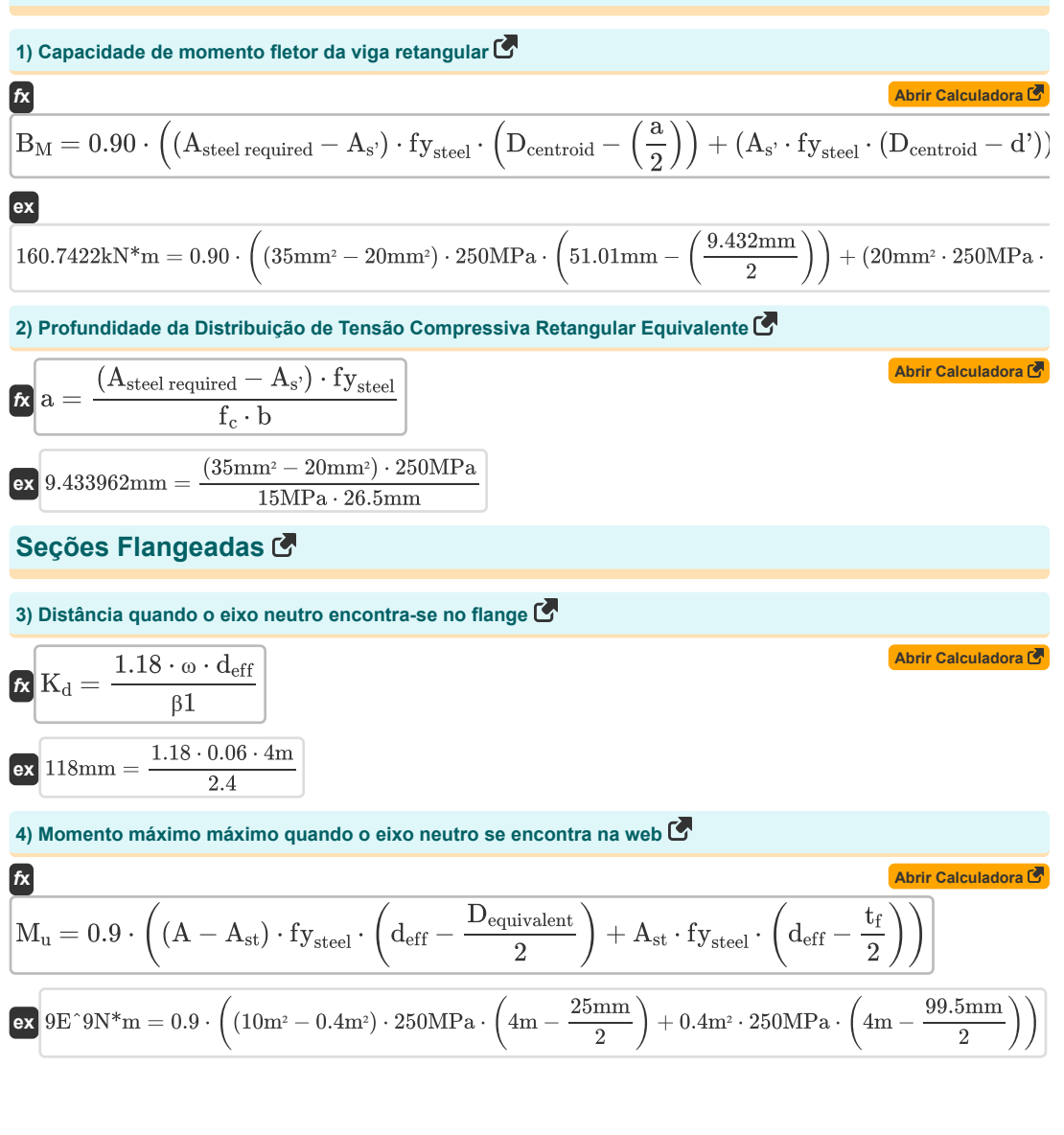

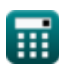

*Analysis using Limit State Method Formulas...* 3/7

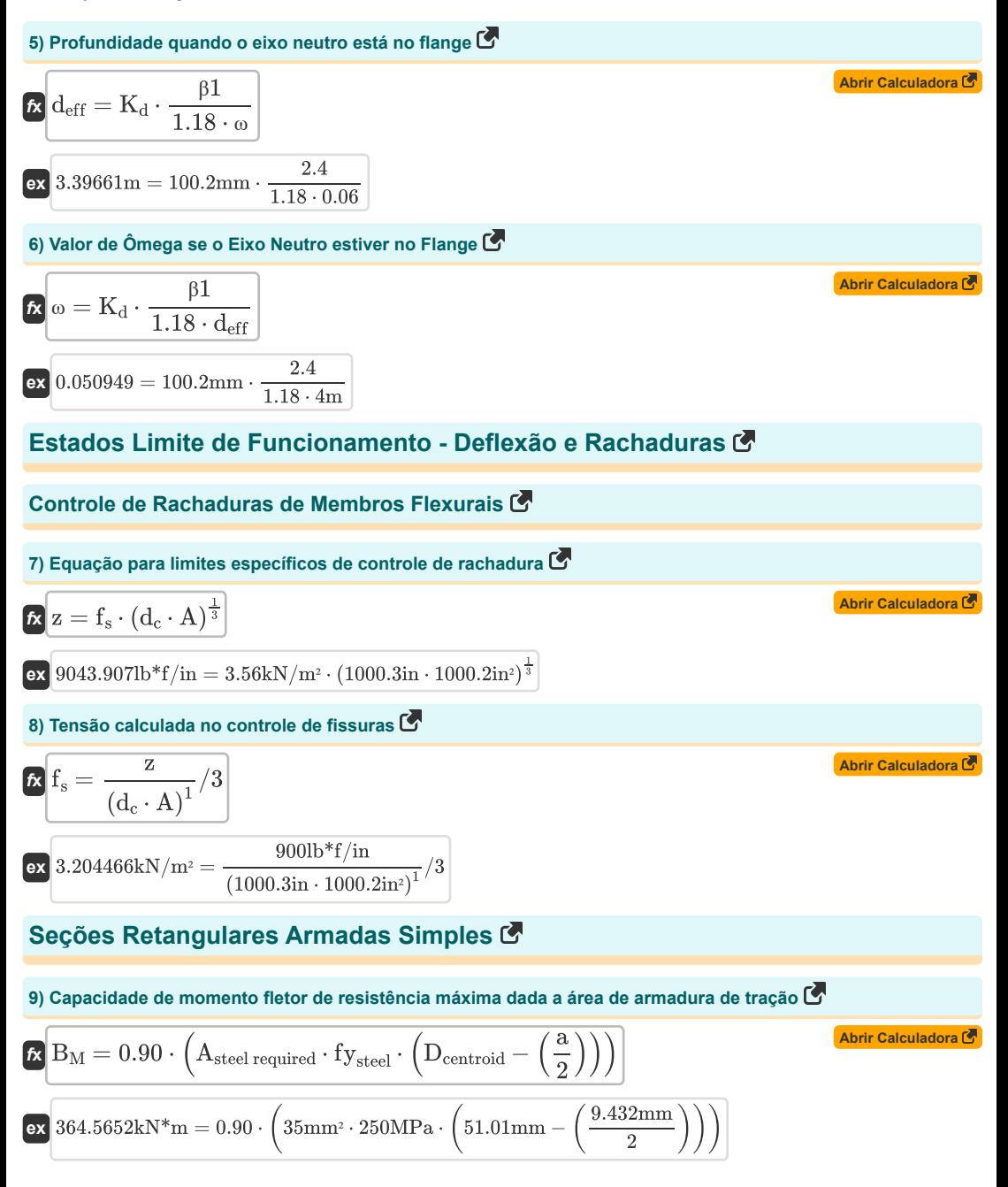

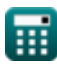

#### **10) Capacidade do Momento de Flexão da Resistência Máxima dada a Largura da Viga**

$$
\begin{aligned}[t] \mathbf{B}_{\text{M}} &= 0.90 \cdot \left(A_{\text{steel required}} \cdot f \mathbf{y}_{\text{steel}} \cdot D_{\text{centroid}} \cdot \left(1 + \left(0.59 \cdot \frac{\left(\rho_{\text{T}} \cdot f \mathbf{y}_{\text{steel}}\right)}{f_{\text{c}}}\right)\right)\right)\right) \\ \mathbf{ex} & 51.35782 \text{kN*m} = 0.90 \cdot \left(35 \text{mm*} \cdot 250 \text{MPa} \cdot 51.01 \text{mm} \cdot \left(1 + \left(0.59 \cdot \frac{\left(12.9 \cdot 250 \text{MPa}\right)}{15 \text{MPa}}\right)\right)\right)\right] \end{aligned}
$$

#### **11) Distância da superfície de compressão extrema ao eixo neutro em falha de compressão**

$$
\begin{aligned} \boxed{\kappa}\text{c} &= \frac{0.003 \cdot d_{\text{eff}}}{\left(\frac{f_{\text{TS}}}{E_{\text{s}}}\right) + 0.003} \\ \boxed{\text{ex } 157.4785 \text{in} = \frac{0.003 \cdot 4 \text{m}}{\left(\frac{24 \text{kg} f / \text{m}^2}{1000 \text{ksi}}\right) + 0.003}} \end{aligned}
$$

霝

**[Abrir Calculadora](https://www.calculatoratoz.com/pt/distance-from-extreme-compression-surface-to-neutral-axis-in-compression-failure-calculator/Calc-3620)** 

*Analysis using Limit State Method Formulas...* 5/7

### **Variáveis Usadas**

- **a** Profundidade da Distribuição de Tensão Retangular *(Milímetro)*
- **A** Área de reforço de tensão *(Metro quadrado)*
- **A** Área de Tensão Efetiva do Concreto *(Polegadas quadrada)*
- **As'** Área de Reforço de Compressão *(Milimetros Quadrados)*
- **Ast** Área de aço de tração para resistência *(Metro quadrado)*
- **Asteel required** Área de aço necessária *(Milimetros Quadrados)*
- **b** Largura do Feixe *(Milímetro)*
- **B<sup>M</sup>** Momento fletor da seção considerada *(Quilonewton medidor)*
- **c** Profundidade do Eixo Neutro *(Polegada)*
- **d'** Cobertura Eficaz *(Milímetro)*
- **d<sup>c</sup>** Espessura da Cobertura de Concreto *(Polegada)*
- **Dcentroid** Distância Centroidal do Reforço de Tensão *(Milímetro)*
- **deff** Profundidade efetiva do feixe *(Metro)*
- **Dequivalent** Profundidade Equivalente *(Milímetro)*
- **E<sup>s</sup>** Módulo de elasticidade do aço *(Kilopound por polegada quadrada)*
- **f<sup>c</sup>** Resistência à compressão de 28 dias do concreto *(Megapascal)*
- **f<sup>s</sup>** Estresse no Reforço *(Quilonewton por metro quadrado)*
- **fTS** Tensão de tração em aço *(Quilograma-força por metro quadrado)*
- **fysteel** Resistência ao escoamento do aço *(Megapascal)*
- **K<sup>d</sup>** Distância da fibra de compressão a NA *(Milímetro)*
- **M<sup>u</sup>** Momento Final Máximo *(Medidor de Newton)*
- **t f** Espessura flange *(Milímetro)*
- **z** Limites de Controle de Rachaduras *(Libra-força por polegada)*
- **β1** Constante β1
- **ρ<sup>T</sup>** Taxa de reforço de tensão
- **ω** Valor do ômega

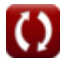

*Analysis using Limit State Method Formulas...* 6/7

## **Constantes, Funções, Medidas usadas**

- Medição: **Comprimento** in Milímetro (mm), Metro (m), Polegada (in) *Comprimento Conversão de unidades*
- Medição: **Área** in Milimetros Quadrados (mm²), Metro quadrado (m²), Polegadas quadrada (in²) *Área Conversão de unidades*
- Medição: **Pressão** in Quilonewton por metro quadrado (kN/m²), Quilograma-força por metro quadrado (kgf/m²), Kilopound por polegada quadrada (ksi) *Pressão Conversão de unidades*
- Medição: **Tensão superficial** in Libra-força por polegada (lb\*f/in) *Tensão superficial Conversão de unidades*
- Medição: **Momento de Força** in Quilonewton medidor (kN\*m), Medidor de Newton (N\*m) *Momento de Força Conversão de unidades*
- Medição: **Estresse** in Megapascal (MPa) *Estresse Conversão de unidades*

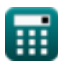

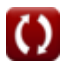

*Analysis using Limit State Method Formulas...* 7/7

#### **Verifique outras listas de fórmulas**

- **Análise usando o método do estado limite Fórmulas**
- **Projeto de Viga e Laje Fórmulas**

Sinta-se à vontade para COMPARTILHAR este documento com seus amigos!

#### **PDF Disponível em**

[English](https://www.calculatoratoz.com/PDF/Nodes/4536/Analysis-using-limit-state-method-Formulas_en.PDF) [Spanish](https://www.calculatoratoz.com/PDF/Nodes/4536/Analysis-using-limit-state-method-Formulas_es.PDF) [French](https://www.calculatoratoz.com/PDF/Nodes/4536/Analysis-using-limit-state-method-Formulas_fr.PDF) [German](https://www.calculatoratoz.com/PDF/Nodes/4536/Analysis-using-limit-state-method-Formulas_de.PDF) [Russian](https://www.calculatoratoz.com/PDF/Nodes/4536/Analysis-using-limit-state-method-Formulas_ru.PDF) [Italian](https://www.calculatoratoz.com/PDF/Nodes/4536/Analysis-using-limit-state-method-Formulas_it.PDF) [Portuguese](https://www.calculatoratoz.com/PDF/Nodes/4536/Analysis-using-limit-state-method-Formulas_pt.PDF) [Polish](https://www.calculatoratoz.com/PDF/Nodes/4536/Analysis-using-limit-state-method-Formulas_pl.PDF) [Dutch](https://www.calculatoratoz.com/PDF/Nodes/4536/Analysis-using-limit-state-method-Formulas_nl.PDF)

*10/13/2023 | 10:31:53 PM UTC [Por favor, deixe seu feedback aqui...](https://docs.google.com/forms/d/e/1FAIpQLSf4b4wDgl-KBPJGChMJCxFlqrHvFdmw4Z8WHDP7MoWEdk8QOw/viewform?usp=pp_url&entry.1491156970=An%C3%A1lise%20usando%20o%20m%C3%A9todo%20do%20estado%20limite%20F%C3%B3rmulas)*

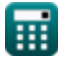

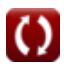